# **doppel-cli Documentation**

*Release 0.3.1*

**James Lamb**

**Apr 30, 2023**

## **CONTENTS**

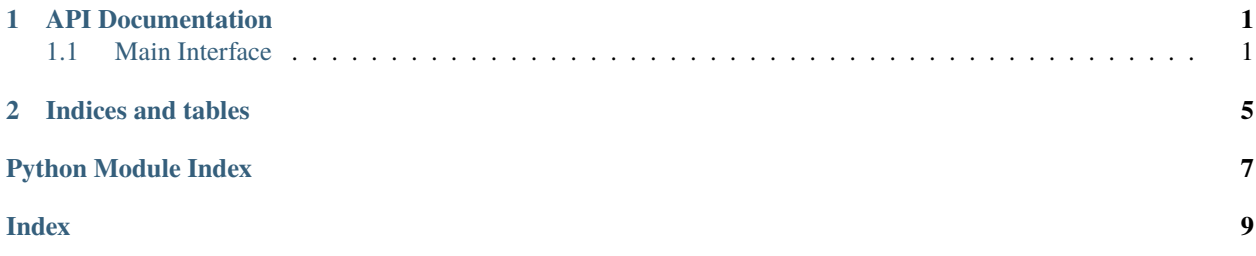

#### **CHAPTER**

**ONE**

### **API DOCUMENTATION**

### <span id="page-4-3"></span><span id="page-4-1"></span><span id="page-4-0"></span>**1.1 Main Interface**

imports for doppel. Use \_\_all\_\_ to add things to the API Reference in the docs in docs/.

### <span id="page-4-2"></span>class doppel.PackageAPI(*pkg\_dict*)

Package API class

This class is used to hold the interface of a given package being analyzed by doppel. It's comparison operators enable comparison between interfaces and its standard JSON format allows this comparison to happen across programming languages.

#### class\_names()

Get a list with the names of all exported classes in the package.

**Return type** [List](https://docs.python.org/3/library/typing.html#typing.List)[[str](https://docs.python.org/3/library/stdtypes.html#str)]

#### classmethod from\_json(*filename*)

Instantiate a Package object from a file.

#### **Parameters**

filename ([str](https://docs.python.org/3/library/stdtypes.html#str)) – Name of the JSON file that contains the description of the target package's API.

**Return type**

[PackageAPI](#page-4-2)

#### function\_names()

Get a list with the names of all exported functions in the package.

**Return type** [List](https://docs.python.org/3/library/typing.html#typing.List)[[str](https://docs.python.org/3/library/stdtypes.html#str)]

#### functions\_with\_args()

Get a dictionary with all exported functions in the package and some details describing them.

#### **Return type**

[Dict](https://docs.python.org/3/library/typing.html#typing.Dict)[[str](https://docs.python.org/3/library/stdtypes.html#str), [Dict](https://docs.python.org/3/library/typing.html#typing.Dict)[[str](https://docs.python.org/3/library/stdtypes.html#str), [Any](https://docs.python.org/3/library/typing.html#typing.Any)]]

#### name()

Get the name of the package.

**Return type**

[str](https://docs.python.org/3/library/stdtypes.html#str)

#### <span id="page-5-0"></span>num\_classes()

Get the number of exported classes in the package.

#### **Return type**

[int](https://docs.python.org/3/library/functions.html#int)

#### num\_functions()

Get the number of exported functions in the package.

#### **Return type** [int](https://docs.python.org/3/library/functions.html#int)

#### public\_method\_args(*class\_name*, *method\_name*)

Get a list of arguments for a public method from a class.

#### **Parameters**

• class\_name  $(str)$  $(str)$  $(str)$  – Name of a class in the package

• method-name – Name of the method to get arguments for

#### **Return type**

[List](https://docs.python.org/3/library/typing.html#typing.List)[[str](https://docs.python.org/3/library/stdtypes.html#str)]

#### public\_methods(*class\_name*)

Get a list with the names of all public methods for a class.

#### **Parameters**

**class\_name**  $(str)$  $(str)$  $(str)$  – Name of a class in the package

#### **Return type**

[List](https://docs.python.org/3/library/typing.html#typing.List)[[str](https://docs.python.org/3/library/stdtypes.html#str)]

#### class doppel.PackageCollection(*packages*)

Create a collection of multiple PackageAPI objects. This class contains access methods so you don't have to keep doing for package in packages over a collection of PackageAPI instances.

#### all\_classes()

List of all classes that exist in at least one of the packages.

#### **Return type**

[List](https://docs.python.org/3/library/typing.html#typing.List)[[str](https://docs.python.org/3/library/stdtypes.html#str)]

#### all\_functions()

List of all functions that exist in at least one of the packages.

#### **Return type**

[List](https://docs.python.org/3/library/typing.html#typing.List)[[str](https://docs.python.org/3/library/stdtypes.html#str)]

#### non\_shared\_classes()

List of all classes that are present in at least one but not ALL packages

#### **Return type** [List](https://docs.python.org/3/library/typing.html#typing.List)[[str](https://docs.python.org/3/library/stdtypes.html#str)]

#### non\_shared\_functions()

List of all functions that are present in at least one but not ALL packages

#### **Return type**

[List](https://docs.python.org/3/library/typing.html#typing.List)[[str](https://docs.python.org/3/library/stdtypes.html#str)]

#### <span id="page-6-0"></span>package\_names()

Get a list of all the package names in this collection.

#### **Return type**

[List](https://docs.python.org/3/library/typing.html#typing.List)[[str](https://docs.python.org/3/library/stdtypes.html#str)]

#### shared\_classes()

List of shared classes across all the packages in the collection

#### **Return type**

[List](https://docs.python.org/3/library/typing.html#typing.List)[[str](https://docs.python.org/3/library/stdtypes.html#str)]

### shared\_functions()

List of shared functions across all the packages in the collection

**Return type** [List](https://docs.python.org/3/library/typing.html#typing.List)[[str](https://docs.python.org/3/library/stdtypes.html#str)]

shared\_methods\_by\_class()

List of public methods in each shared class across all packages

#### **Return type**

[Dict](https://docs.python.org/3/library/typing.html#typing.Dict)[[str](https://docs.python.org/3/library/stdtypes.html#str), [List](https://docs.python.org/3/library/typing.html#typing.List)[[str](https://docs.python.org/3/library/stdtypes.html#str)]]

**CHAPTER**

**TWO**

### **INDICES AND TABLES**

<span id="page-8-0"></span>• genindex

• search

### PYTHON MODULE INDEX

<span id="page-10-0"></span> $\mathsf{d}$  $doppel, 1$ 

### **INDEX**

### <span id="page-12-0"></span>A

all\_classes() (*doppel.PackageCollection method*), [2](#page-5-0) all\_functions() (*doppel.PackageCollection method*), [2](#page-5-0)

### C

class\_names() (*doppel.PackageAPI method*), [1](#page-4-3)

### D

doppel module, [1](#page-4-3)

### F

from\_json() (*doppel.PackageAPI class method*), [1](#page-4-3) function\_names() (*doppel.PackageAPI method*), [1](#page-4-3) functions\_with\_args() (*doppel.PackageAPI method*), [1](#page-4-3)

### M

module doppel, [1](#page-4-3)

### N

name() (*doppel.PackageAPI method*), [1](#page-4-3) non\_shared\_classes() (*doppel.PackageCollection method*), [2](#page-5-0) non\_shared\_functions() (*doppel.PackageCollection method*), [2](#page-5-0) num\_classes() (*doppel.PackageAPI method*), [1](#page-4-3) num\_functions() (*doppel.PackageAPI method*), [2](#page-5-0)

### P

package\_names() (*doppel.PackageCollection method*), [2](#page-5-0) PackageAPI (*class in doppel*), [1](#page-4-3) PackageCollection (*class in doppel*), [2](#page-5-0) public\_method\_args() (*doppel.PackageAPI method*),  $\mathcal{D}_{\mathcal{L}}$ public\_methods() (*doppel.PackageAPI method*), [2](#page-5-0)

### S

shared\_classes() (*doppel.PackageCollection method*), [3](#page-6-0) shared\_functions() (*doppel.PackageCollection method*), [3](#page-6-0) shared\_methods\_by\_class() (*doppel.PackageCollection method*), [3](#page-6-0)